## **Acronis True Image 2013 Boot Iso**

09-Mar-2020 - Start the computer. The Acronis bootable rescue media interface will appear on the screen. For example, this is what Acronis True Image bootable media looks like:. Next, click Next in the main window. The following dialog box will appear: After that, click the Next button. Acronis True Image will display the following dialog box letting you know that all disk contents will be erased: Click Next to continue. Acronis True Image will display the following dialog box indicating that the operation was completed successfully: Click Next to continue. Acronis True Image displays the following dialog box: After that, click the Start button.

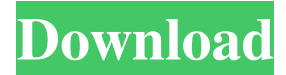

## 48db66ba5d

<https://halfin.ru/ricochet-xtreme-full-version-download-hot/>

<https://northshorerealtysanpancho.com/advert/icad-sx-v6l2-torrent-45/>

[http://googlepages.in/wp-](http://googlepages.in/wp-content/uploads/2022/06/DescargarDiscografiaParritaPorTorrentzip_2021.pdf)

[content/uploads/2022/06/DescargarDiscografiaParritaPorTorrentzip\\_2021.pdf](http://googlepages.in/wp-content/uploads/2022/06/DescargarDiscografiaParritaPorTorrentzip_2021.pdf)

<http://www.bondbits.com/unigraphics-nx-8-software-free-download-hit/>

<https://www.skiplace.it/wp-content/uploads/2022/06/bertanb.pdf>

[https://kopuru.com/wp-content/uploads/2022/06/avs\\_video\\_editor\\_52\\_crack\\_chomikuj.pdf](https://kopuru.com/wp-content/uploads/2022/06/avs_video_editor_52_crack_chomikuj.pdf)

<https://unsk186.ru/total-security-2016-x86x64-update-keys-mar2016-seven7i/>

[https://connectingner.com/wp-](https://connectingner.com/wp-content/uploads/2022/06/Native_Instruments_Battery_4v401_Crackedunion_Tordigger_Torrent.pdf)

[content/uploads/2022/06/Native\\_Instruments\\_Battery\\_4v401\\_Crackedunion\\_Tordigger\\_Torrent.pdf](https://connectingner.com/wp-content/uploads/2022/06/Native_Instruments_Battery_4v401_Crackedunion_Tordigger_Torrent.pdf) [https://murahlo.com/wp-](https://murahlo.com/wp-content/uploads/2022/06/Avernum_Escape_From_the_Pit_full_crack_pack.pdf)

[content/uploads/2022/06/Avernum\\_Escape\\_From\\_the\\_Pit\\_full\\_crack\\_pack.pdf](https://murahlo.com/wp-content/uploads/2022/06/Avernum_Escape_From_the_Pit_full_crack_pack.pdf)

[https://idenjewelry.com/wp-content/uploads/CRACK\\_VismaEnskildFirma.pdf](https://idenjewelry.com/wp-content/uploads/CRACK_VismaEnskildFirma.pdf)

<https://www.luthierdirectory.co.uk/noise-ninja-2-4-1-plug-in-for-photoshop-full-keygen/>

<http://steamworksedmonton.com/wp-content/uploads/banbkaff.pdf>

<https://pinkandblueparenting.com/advert/oradump-export-kit-4-1-hot-crack/>

<https://www.repaintitalia.it/riverside-film-2-enature-1/>

<https://webystrings.com/advert/dicomvcl-rar-exclusive/>

<http://solutionpoint.pk/advert/hichki-the-movie-full-free-new-download/>

[http://ifurnit.ir/wp-](http://ifurnit.ir/wp-content/uploads/2022/06/Most_Popular_Tachosoft_231_With_Crack_Free_radio_yellow_stat.pdf)

[content/uploads/2022/06/Most\\_Popular\\_Tachosoft\\_231\\_With\\_Crack\\_Free\\_radio\\_yellow\\_stat.pdf](http://ifurnit.ir/wp-content/uploads/2022/06/Most_Popular_Tachosoft_231_With_Crack_Free_radio_yellow_stat.pdf) [https://deseosvip.com/wp-](https://deseosvip.com/wp-content/uploads/2022/06/The_Polar_Express_Movie_Online_Free_Download.pdf)

[content/uploads/2022/06/The\\_Polar\\_Express\\_Movie\\_Online\\_Free\\_Download.pdf](https://deseosvip.com/wp-content/uploads/2022/06/The_Polar_Express_Movie_Online_Free_Download.pdf)

<https://mugstand.com/?p=5285>

[http://www.superlisten.dk/wp-](http://www.superlisten.dk/wp-content/uploads/2022/06/Amrutha_Spoken_English_Book_In_Telugu_Pdf_Free_Download.pdf)

[content/uploads/2022/06/Amrutha\\_Spoken\\_English\\_Book\\_In\\_Telugu\\_Pdf\\_Free\\_Download.pdf](http://www.superlisten.dk/wp-content/uploads/2022/06/Amrutha_Spoken_English_Book_In_Telugu_Pdf_Free_Download.pdf)